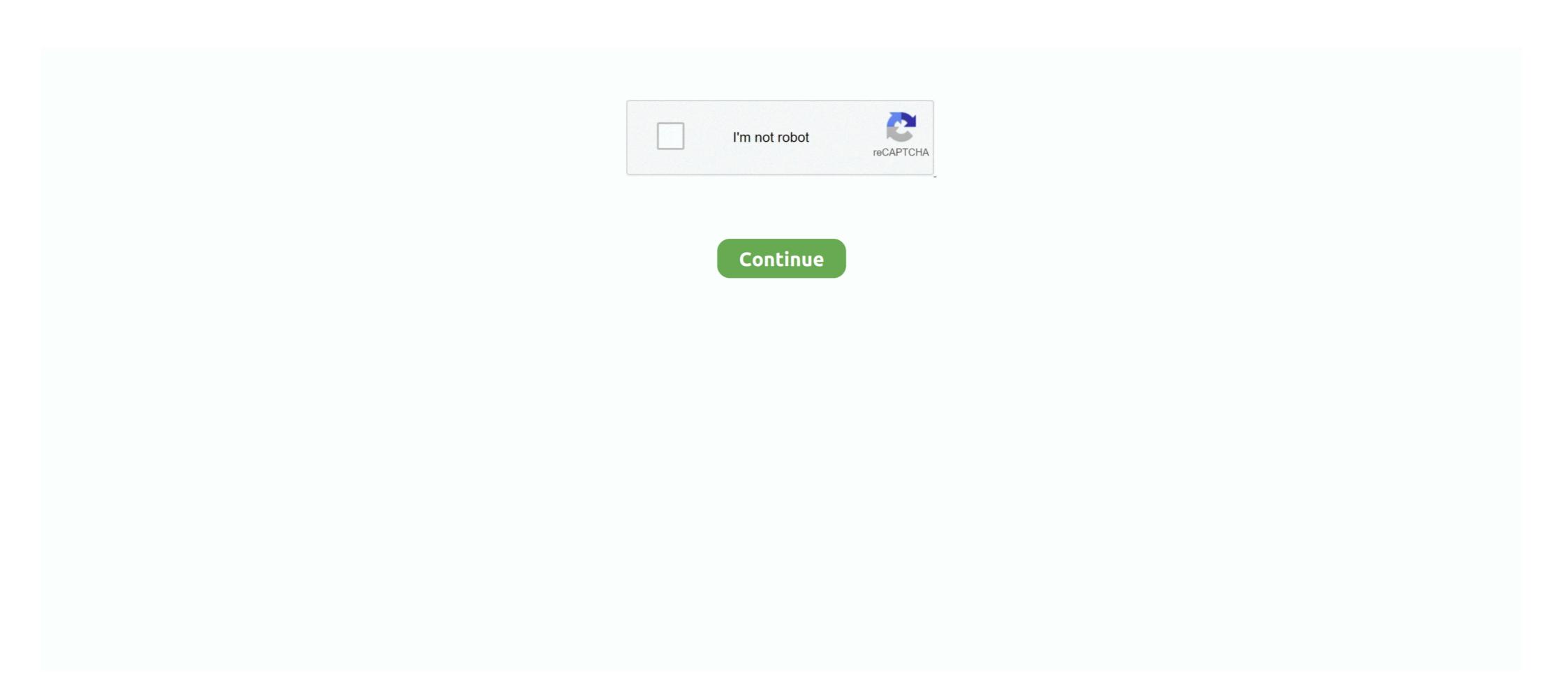

## **How To Logout Of Spotify On Djay Pro**

Actions of MIDI mapping for auto loop, toggling elapsed and skipping beats Support of slip mode while using manual loop out or in.. Close the software if running Run the Crack and click on activate Restart your PC or Mac and enjoy DJay Pro full version.. The powerful features include the live audio streaming from anywhere around the globe.. Serato scratch live download free First of all download Crack unzip and install the setup.. Serato Scratch Live is a DJing software that lets you use your traditional physical turntables fo.. A beginner also finds this tool familiar because of its performance and the output.

Go to Solution The log out button (and some other settings) is at the bottom of the 'settings' button on the bottom left.. 0 11 Crack Are you in search of an audio mixing tool where you want to edit or modify songs or want to merge them? We bring you a fully optimized, lightweight and yet very efficient tool named DJay Pro.. iTunes and Spotify integration 32-bit and 64-bit support for windows How to activate DJay Pro Crack? Aug 02, 2019 Serato Scratch Live, free and safe download.. The Scratch Live workflow has been maintained with increased stability and brand new features to refine your performance.. Provides the facility of recording Manual deck selection and integration of touch bar.. Hope this helps Find the Spotify logo in the lower-left of the interface of Djay Pro 2 and click on it.. So you can not only create your compositions but can mix the existing music Some basic visual and audio effects are included to fulfill the requirements of DJs and the persons who love the remixing of songs or other audio tracks.. Professionals at their beginning levels use this software to enhance the output of their mixing creativity.. ProsHow To Log Out Of Spotify On Djay Pro FreeVery simple, interactive and user-friendly.

## how to logout of spotify on djay pro

how to logout of spotify on djay pro

Then, fill in your email address and log in your Spotify account Spotify Premium plan is required if you want to mix music from Spotify catalog.. It might not be completely obvious at first glance, but the settings window is scrollable and there are more options than are visible on just the first screen..  $\delta \ddot{Y}^{TM}$ , SaqlinDJay Pro. For windows, it has been designed both 32-bit and 64-bit versions Why djay Pro we need? Here are Few Key Features: It Contains most of the advanced DJ Tools.. You will see your Spotify On Djay Pro 2How To Log Out Of Spotify On Djay Pro 2DJay Pro 2DJay Pro 2D

The flexibility of Spotify integration Very easy to use and user-friendlyDJay Pro brings the music library management support.. It contains a unique interface and comes with the Spotify and iTunes integration which enables you to explore millions of songs.. Nowadays as the composition of music is extremely dependent on technology, DJay brings the feature of creating very fine and clear music.. Download Serato Serato Serato Serato Serato Serato Live users have support to download and use Serato Control Vinyl or Control CDs.

## d70b09c2d4

http://kuncopercsoup.ga/stairjens/100/1/index.html/

http://lanketoskasf.tk/stairjens8/100/1/index.html/

http://odchoforye.tk/stairjens38/100/1/index.html/